## **Knobelaufgaben November**

4. Klasse

Ergänze die Zahlenfolgen an den Lücken.

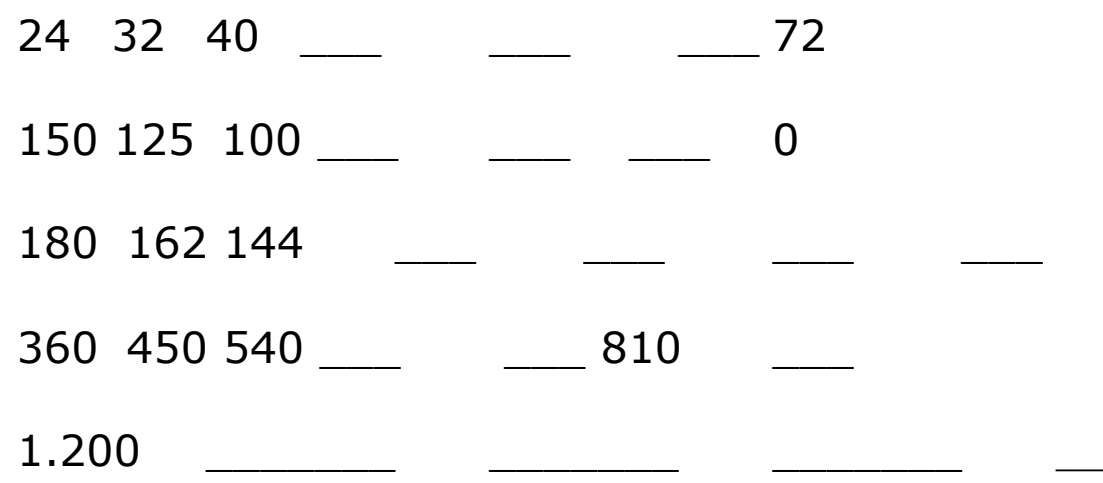